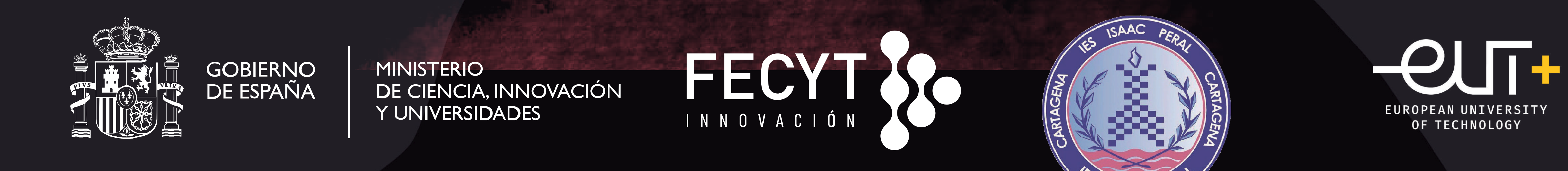

# ecretos en el borizon Raúl Mora Lázaro Conesa Ælena Montalbán

Profesores: Samuel Señas e Isabel Castejón IES IS AAC PERAL

## Introduccion

En nuestro trabajo hemos decidido dirigirnos a los

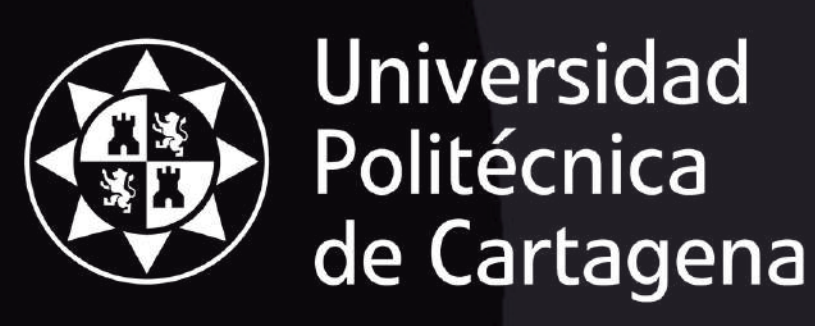

**POWERED BY** 

fenómenos paranormales mediante un estudio exploratorio que analiza relatos personales de experiencias que desafían explicaciones convencionales. Utilizando entrevistas a personas especializadas en este tipo de temas,tanto dentro como fuera de lo religioso. El objetivo es proporcionar una nueva visión sobre lo sobrenatural, explorando los límites de lo científicamente aceptado y ampliando nuestra comprensión de lo posible.

#### OBJETIVOS

que nuestra parte práctica ha sido realizar el programa,como resutltados hemos puesto unos enlaces a los teasers realizados durante el trabajo.

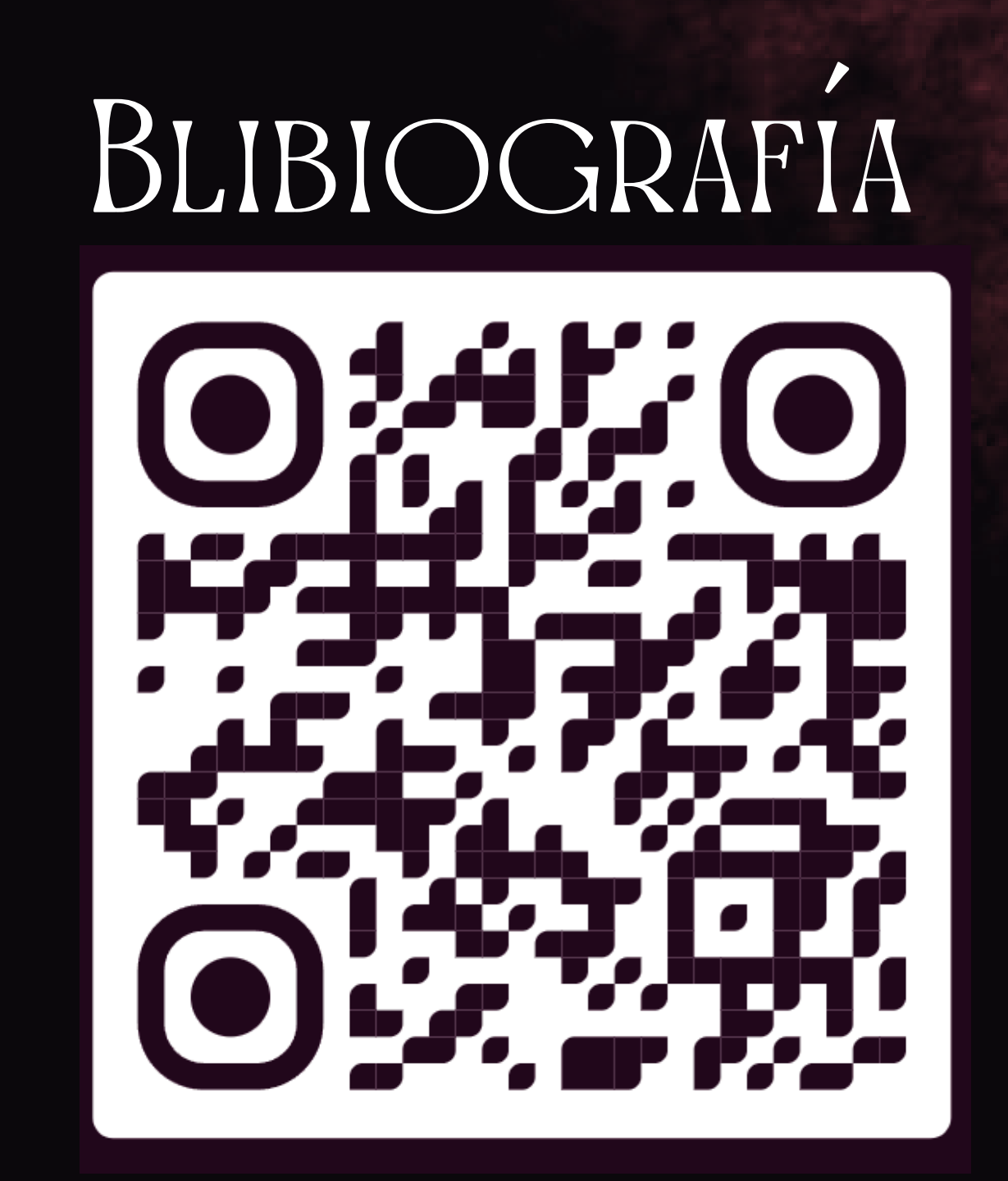

#### Agradecimientos

Agradecemos a las personas entrevistadas por su colaboración en el proceso de grabación delas entrevistas y la aportación de nuestros profesores Isabel Castejón, nuestra profesora de investigación y Samuel Señas, tutor del trabajo, al proporcionar los medios para la realización de este trabajo.

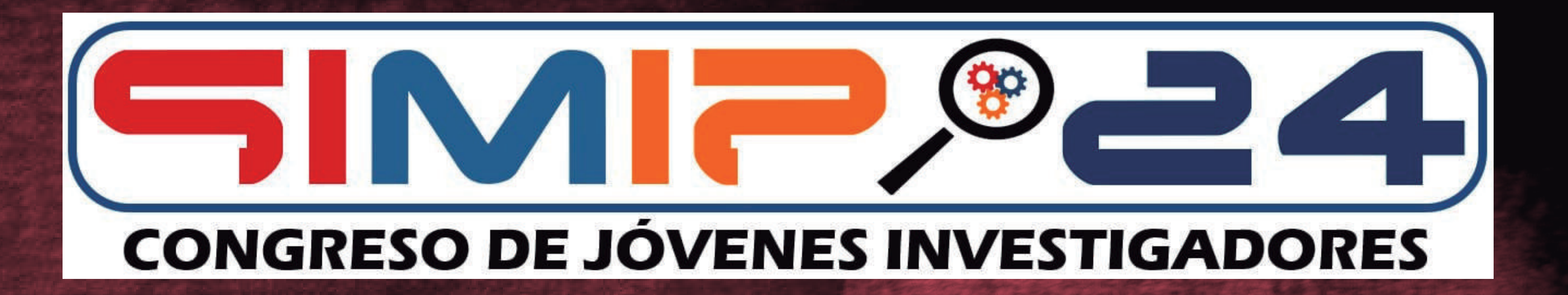

#### Resultados

-Demostrar la existencia de lo paranormal y religioso

-Grabar y entrevistar a las personas que tienen

experiencias o conocen sucesos.

-Aprender el proceso de grabación de un programa de televisión

-Aprender el proceso de edición de un programa de televisión

-Aprender el lenguaje periodístico y usarlo para presentar el programa

-Aprender el lenguaje cinematográfico del cine negro y cine de miedo.

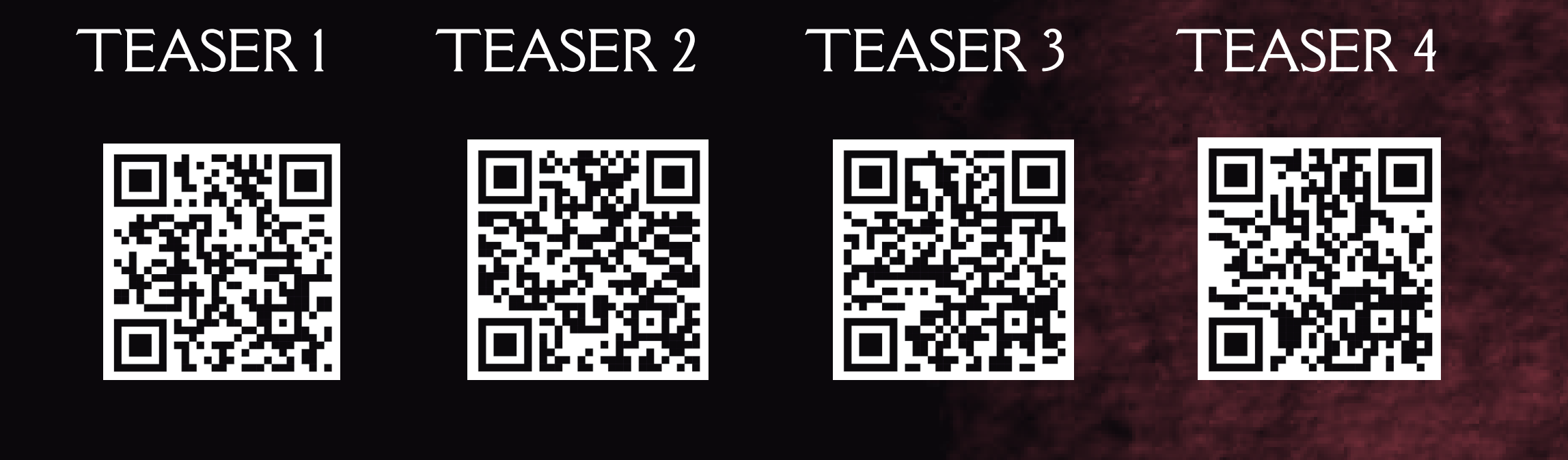

### Metodologia

Iremos desarrollando los objetivos con las actividades que siguen.

- Investigación y documentación de las historias.
- Escritura y preparación de entrevistas a los protagonistas de cada historia.
- Grabación de zonas de Cartagena, tanto interior como exterior de los lugares de los sucesos.

1.Historia 1:En el centro IES Isaac Peral 2.Historia 2:La casa de la mujer 3.Historia 3:En el centro IES Isaac Peral

Editar vídeo o podcast:crearemos un trailer,teaser o un programa piloto de investigación paranormal. Utilizaremos programas de edición como in shot,cap cut,Davinci resolve,etc.